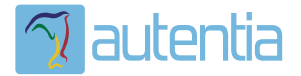

# ¿**Qué ofrece** Autentia Real Business Solutions S.L?

Somos su empresa de **Soporte a Desarrollo Informático**. Ese apoyo que siempre quiso tener...

**1. Desarrollo de componentes y proyectos a medida**

**2. Auditoría de código y recomendaciones de mejora**

**3. Arranque de proyectos basados en nuevas tecnologías**

- **1. Definición de frameworks corporativos.**
- **2. Transferencia de conocimiento de nuevas arquitecturas.**
- **3. Soporte al arranque de proyectos.**
- **4. Auditoría preventiva periódica de calidad.**
- **5. Revisión previa a la certificación de proyectos.**
- **6. Extensión de capacidad de equipos de calidad.**
- **7. Identificación de problemas en producción.**

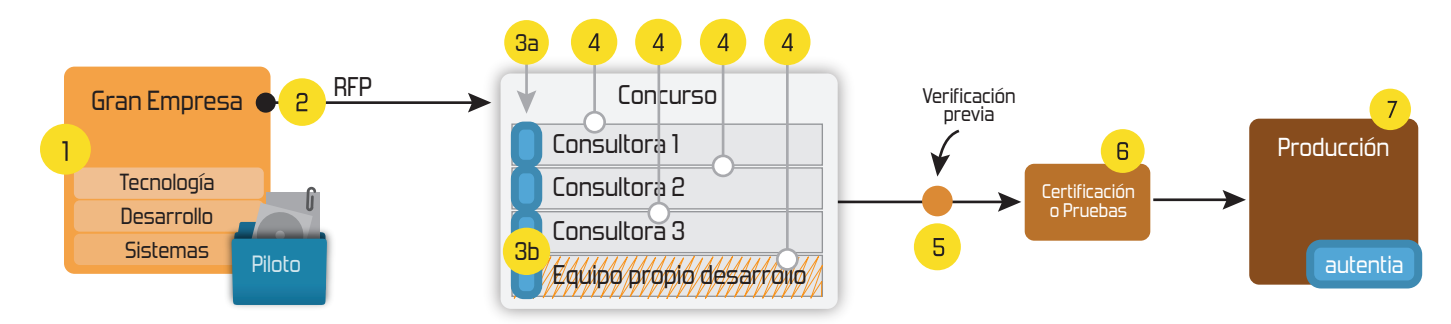

### **4. Cursos de formación** (impartidos por desarrolladores en activo)

**Gestor portales (Liferay) Gestor de contenidos (Alfresco) Aplicaciones híbridas Tareas programadas (Quartz) Gestor documental (Alfresco) Inversión de control (Spring) BPM (jBPM o Bonita) Generación de informes (JasperReport) ESB (Open ESB) Control de autenticación y acceso (Spring Security) UDDI Web Services Rest Services Social SSO SSO (Cas) Spring MVC, JSF-PrimeFaces /RichFaces, HTML5, CSS3, JavaScript-jQuery JPA-Hibernate, MyBatis Motor de búsqueda empresarial (Solr) ETL (Talend) Dirección de Proyectos Informáticos. Metodologías ágiles Patrones de diseño TDD**

### **Compartimos nuestro conociemiento en: www.adictosaltrabajo.com**

Para más información visítenos en:<br>www.autentia.com

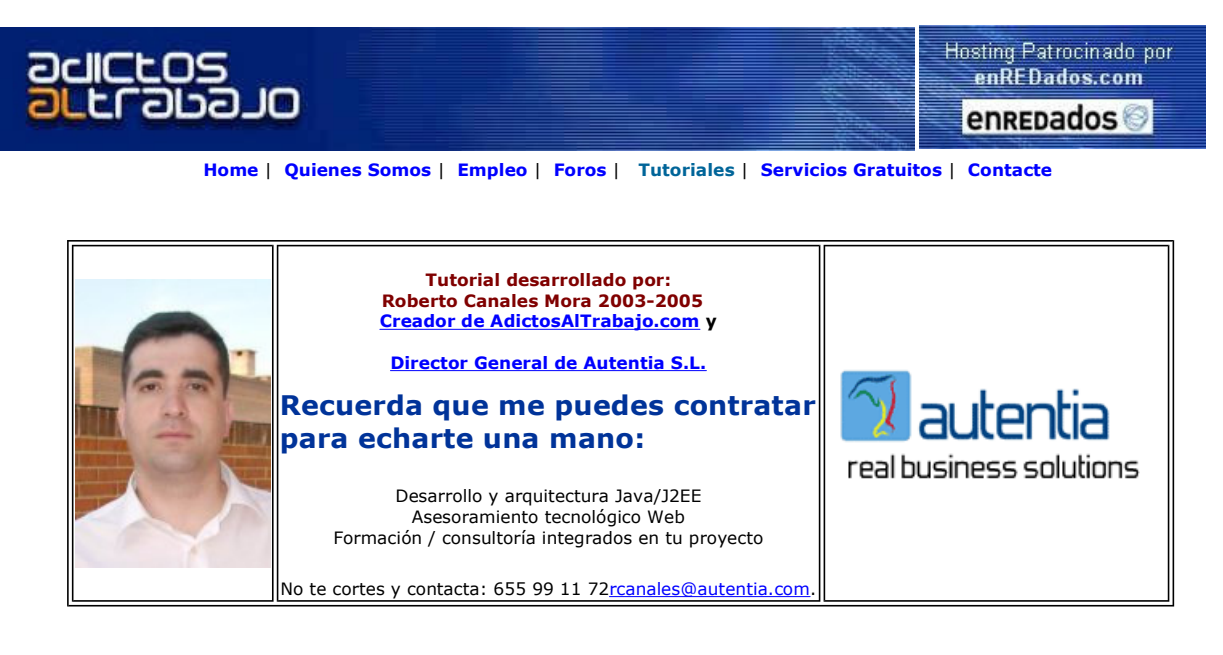

Descargar este documento en formato PDF htmlahlp.pdf

**Master Java J2ee Oracle**<br>Prácticas laborales 100% aseguradas Nuevo<br>temario de Struts. Trabaja ya www.grupoatrium.com

Cámara digital! www.telefonicainfo.com

Servicio Adsl Telefónica y llamadas nacionales ¡Gratis Mp3 o Programas de Facturación Desarrollo y venta de programas informáticos para pymes<br>www.aydara.com

Anuncios Goooooogle Anunciarse en este sitio

# Creación de Ficheros de Ayuda Windows

En el mundo Java, estamos acostumbrados a manejar la ayuda de los productos y librerías en formato html (JavaDoc). La propia ayuda de Java la podemos encontrar en este formato.

Windows dispone de un sistema de ayuda muy sencillo e intuitivo con características de búsqueda avanzada (.hlp).

Para navegar por la amplia ayuda de Java, yo utilizo la versión Windows (enlace disponible en el Web de Sun).

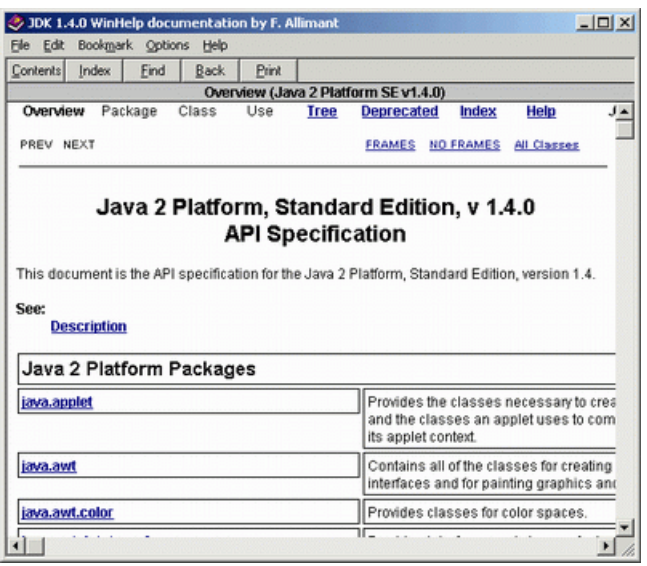

#### Descarga e Instalación

El origen de esta documentación, y la herramienta para generarla, podemos encontrarla en este enlace:

http://www.allimant.org/javadoc/javadoce.html

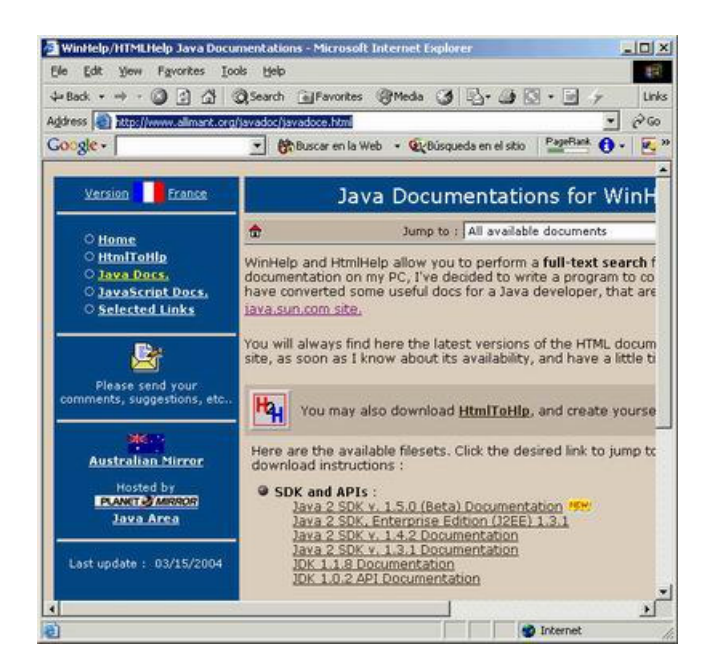

Podemos utilizar la misma herramienta que ellos. Es "casi gratuita" ya que cuesta solo 25 dólares y es gratuita para organizaciones sin animo de lucro.

#### http://www.allimant.org/javadoc/htmltohlpe.html#exe-download

Arrancamos el instalador automático y vemos que es muy sencillo instalar ...

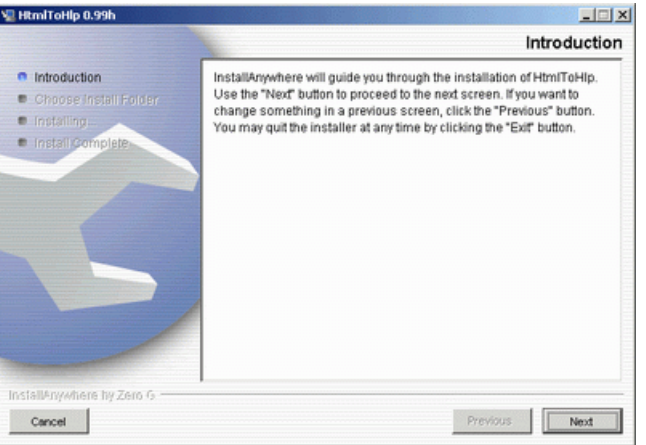

Al final la instalación, vamos a lanzar el programa y, a partir de un fichero o conjunto de ficheros html, generar nuestro documento binario.

#### Modificación del Web estático

Sobre el Web estático que tengo en mi PC, voy ha realizar algunas transformaciones simples para evitar errores...

Es interesante utilizar las capacidades de búsqueda y sustitución avanzada que proporcionan algunas herramientas como TexPad.

Voy a hacer, gracias al uso de expresiones regulares, una pequeña modificación de los enlaces (añado extensión .html).

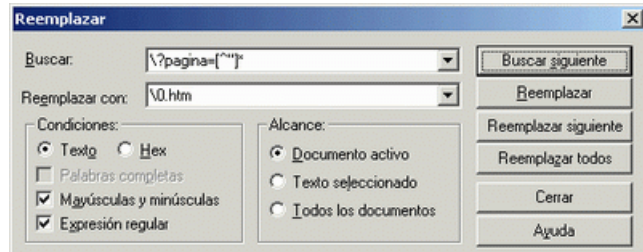

### Configuración del Proyecto

Una vez preparados los documentos configuramos nuestros parámetros y, aunque debemos esperar un poquito en función del número de páginas, obtenemos el resultado esperado.

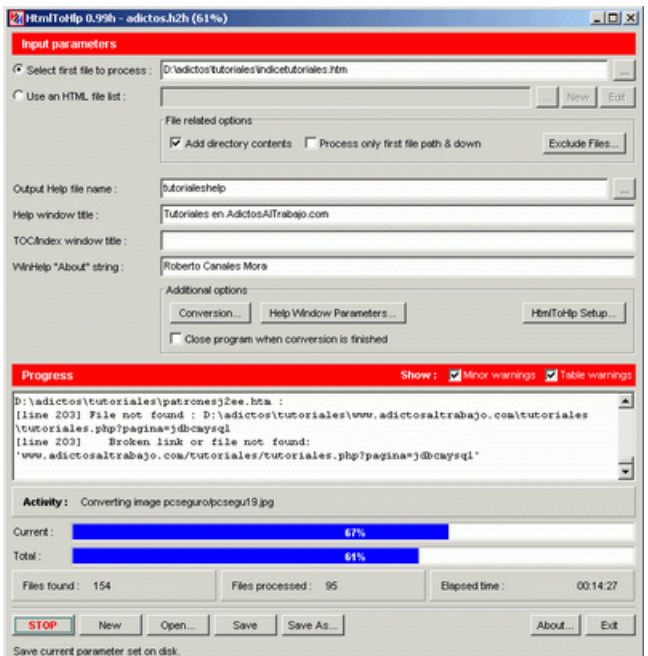

Es posible que necesitemos unos repasitos para que quede bien.

Podemos ver el resultado.....

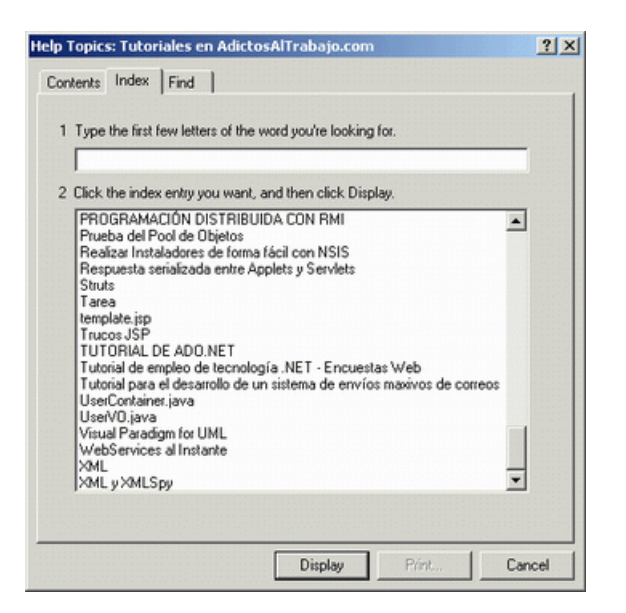

Y maximizar las capacidades de búsqueda (pulsar lengüeta Find)

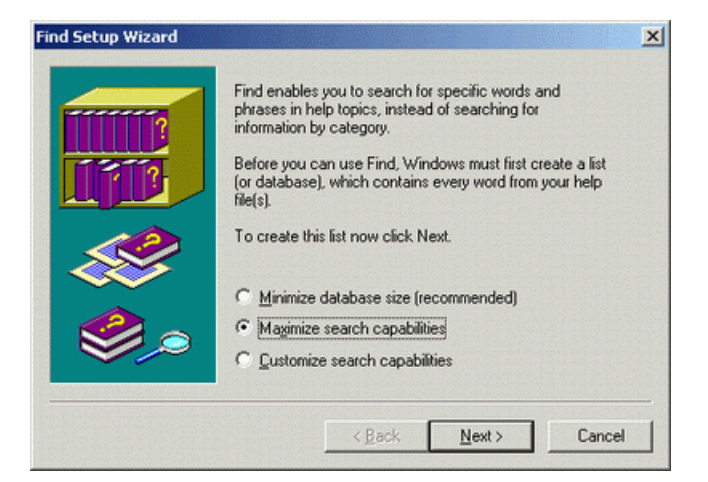

La relación producto, esfuerzo y calidad es admirable.

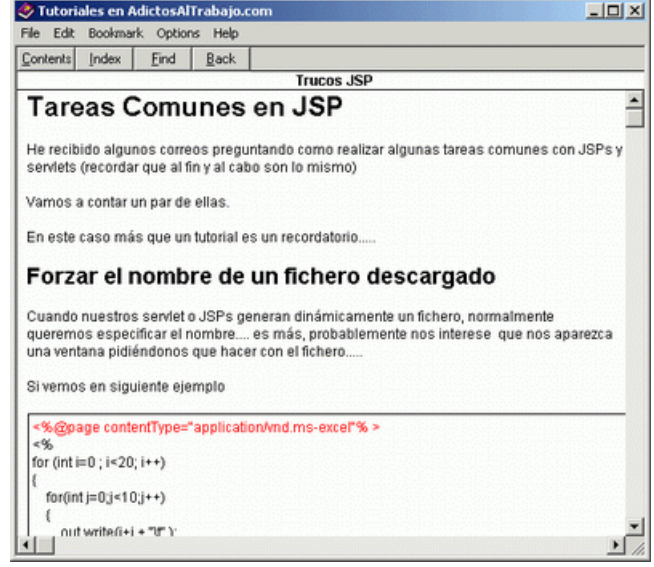

Gracias a esta herramienta también podemos unificar muchos ficheros .html en un mismo fichero de ayuda.

#### **Conclusiones**

El conocimiento de herramientas y técnicas sencillas puede convertir una tarea aparentemente compleja en algo sencillo. Algo que para un experto puede ser sencillo puede ser algo muy costoso para personal poco cualificado y/o experimentado.

Esta profesión requiere de formación continua.... ya sabes donde estoy si queréis que formación especializada en estas tecnologías.....

#### Sobre el Autor ..

Si desea contratar formación, consultoria o desarrollo de piezas a medida puede contactar con

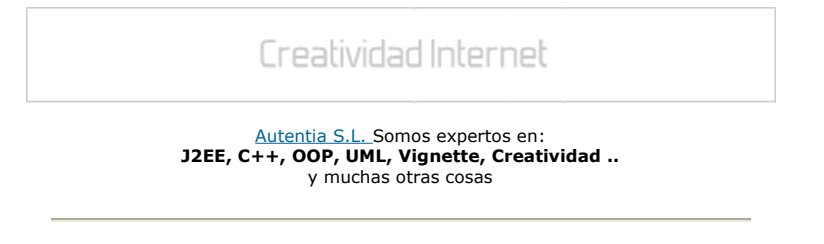

### Nuevo servicio de notificaciones

 Si deseas que te enviemos un correo electrónico cuando introduzcamos nuevos tutoriales, inserta tu dirección de correo en el siguiente formulario.

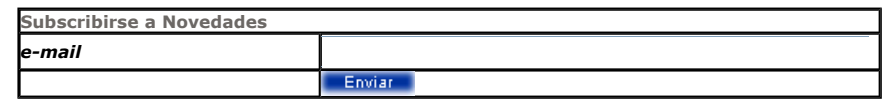

# Otros Tutoriales Recomendados (También ver todos)

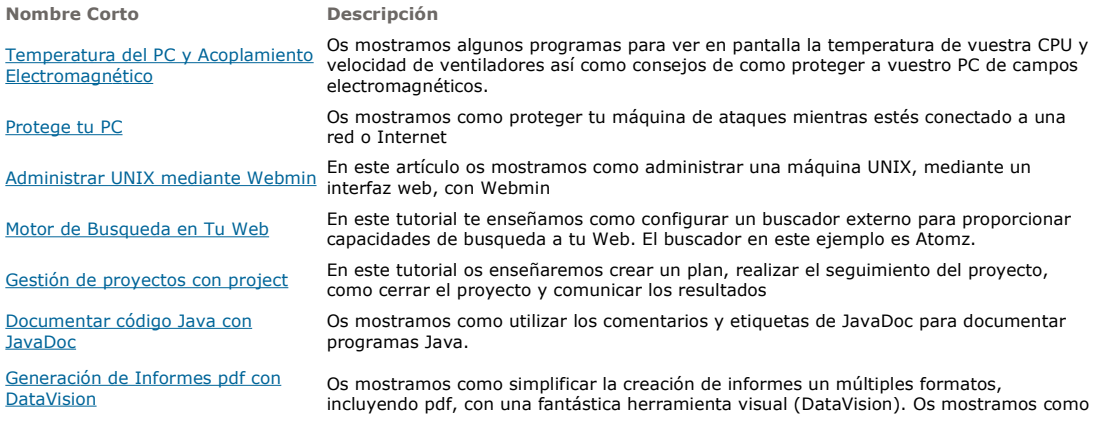

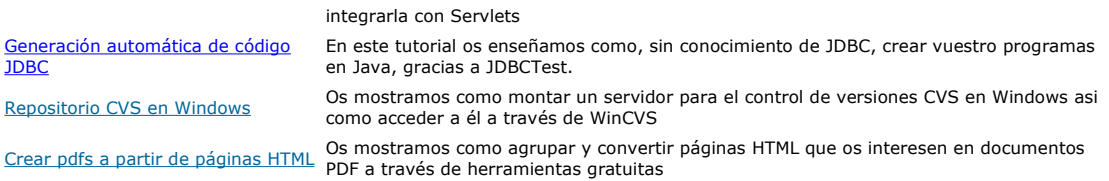

Nota: Los tutoriales mostrados en este Web tienen como objetivo la difusión del conocimiento.

Los contenidos y comentarios de los tutoriales son responsabilidad de sus respectivos autores.

En algún caso se puede hacer referencia a marcas o nombres cuya propiedad y derechos es de sus respectivos dueños. Si algún afectado desea que incorporemos alguna reseña específica, no tiene más que solicitarlo.

Si alguien encuentra algún problema con la información publicada en este Web, rogamos que informe al administrador rcanales@adictosaltrabajo.com para su resolución.

Patrocinados por enredados.com .... Hosting en Castellano con soporte Java/J2EE

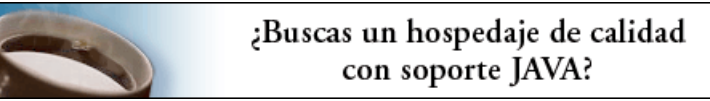

 $\mathsf I$ 

www.AdictosAlTrabajo.com Opimizado 800X600